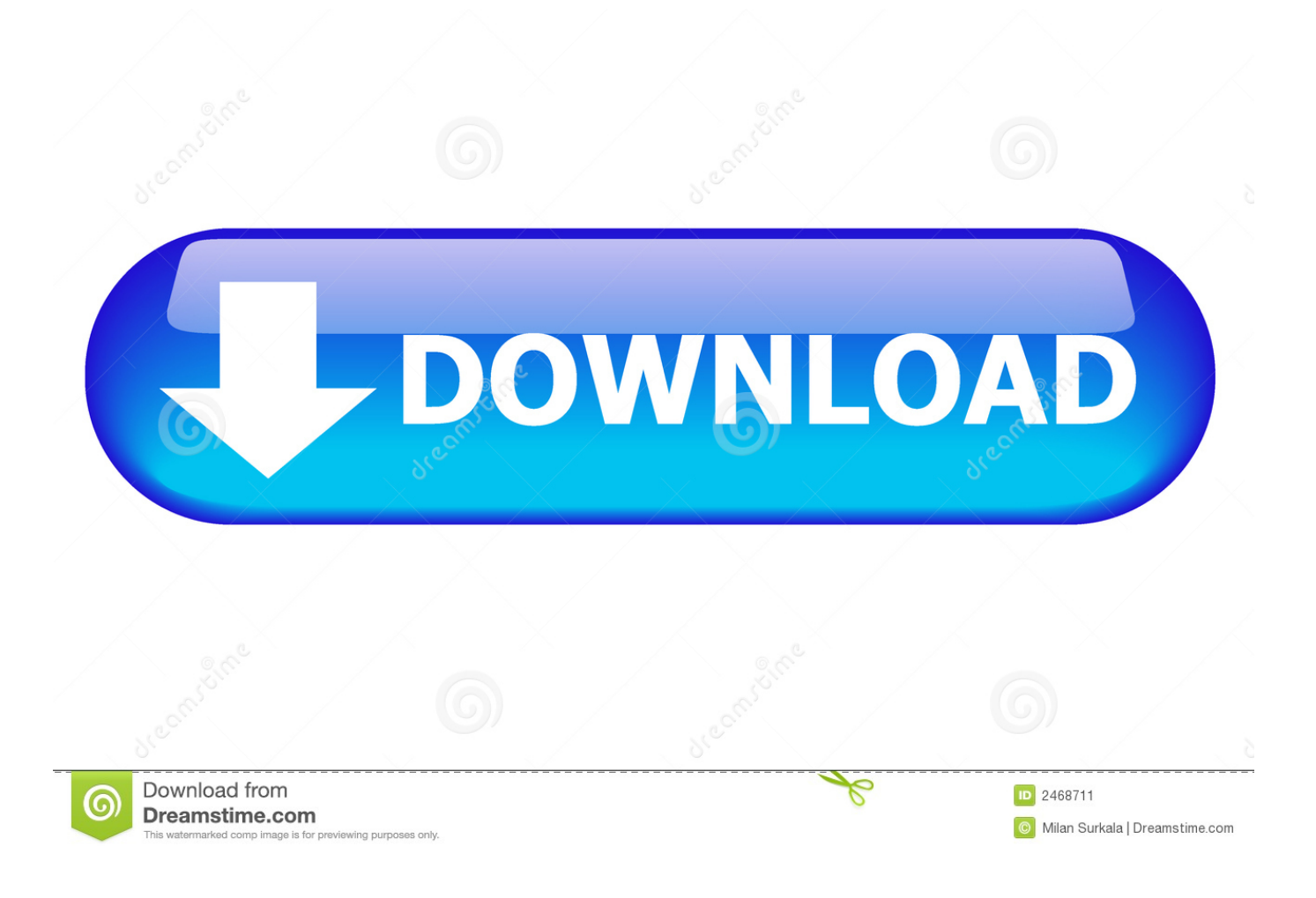

[TruLaser 2015 Scaricare Activator 64 Bits Italiano](http://shoxet.com/17o7wq)

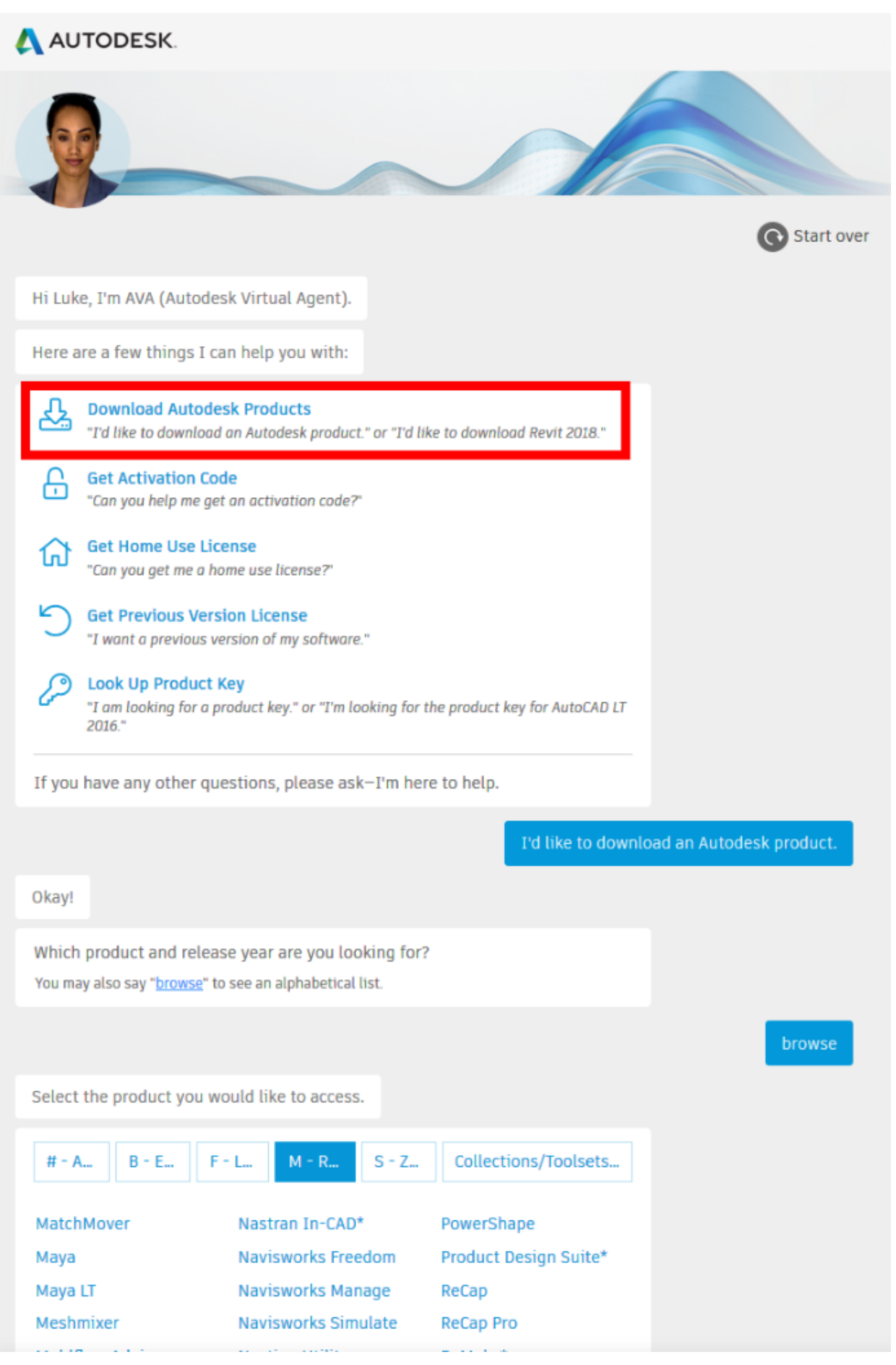

[TruLaser 2015 Scaricare Activator 64 Bits Italiano](http://shoxet.com/17o7wq)

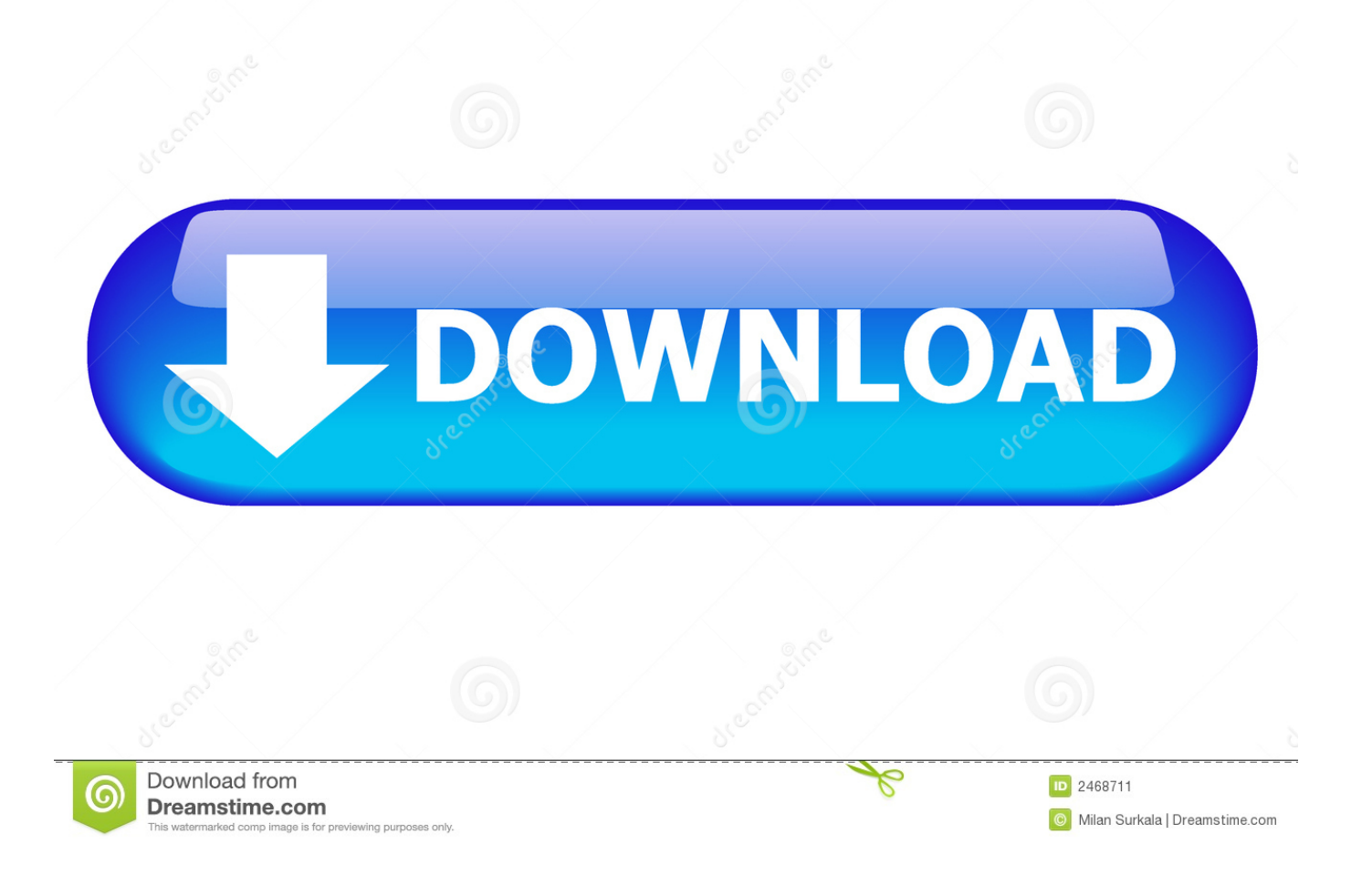

Windows vista uimate product key crack 2015 download. Windows 7 starter ... Window 7 uimate 32/64 bit activation key updated on 20th oct 2016 . Activer .... I have upgraded to Windows 10 Pro (32 bit). If I do a clean install now with a bootable usb, can I change to 64 bit architecture ... In reply to A. User's post on August 1, 2015 ... Before reinstalling confirm Activation at Settings>Update>Activation so you ... Čeština · Dansk · Deutsch · Español · Français · Italiano.. 13 Oct 2017. Download Windows Loader v2.2.2 by Dar - Windows 7 Activator. ... Instead of this, you can use it on both architectures no matter if it is x64 bit or .. Autodesk TruFiber 2020, 01WL1. Autodesk TruLaser 2020, 00DL1 ... Download x-Force keygen v2 for Autodesk 2020. FileUp Fshare FiledWon.. 1.1 Microsoft Office 2010 Toolkit and EZ-Activator Download [Latest] ... Office 2010 Toolkit With EZ-Activator Latest Version (32 & 64) Bits.. 2 Aug 2015 Activate Productos Autodesk 2014 [32/64 Bits] [Keygen ... keygen 64 bit italiano 2013 autocad, xforce keygen 64 bit autocad 2007, .... ... the correct product key for the Autodesk product and version you are installing. Entering an incorrect product key will result in activation errors for that product. c72721f00a